## Inventario

Este pequeño listado de programas que tenemos a mano y que podemos usar en nuestras asignaturas, no pretende ser exhaustivos ni total es solo un ejemplo de los programas que tenemos en la sala de informática, o en las ceibalitas o a los que podemos acceder sin "piratear". Tenemos que tener en cuenta la versatilidad de los programas, en cualquier asignatura y con una coordinación adecuada podemos usar casi cualquier herramienta.

Si requieren otro, o quieren probarlos a sus ordenes.

## Listado de programas por sistemas y materias

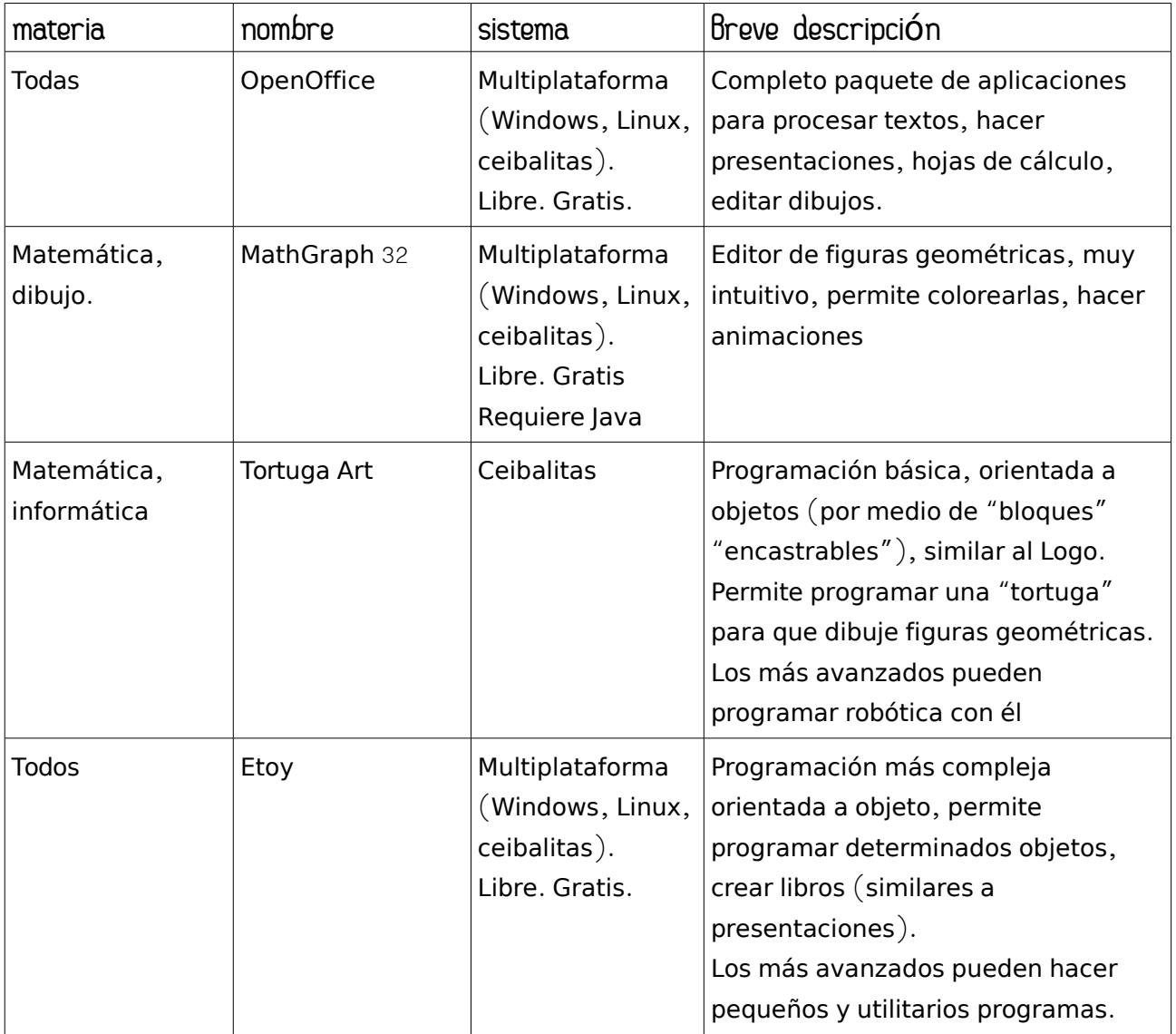

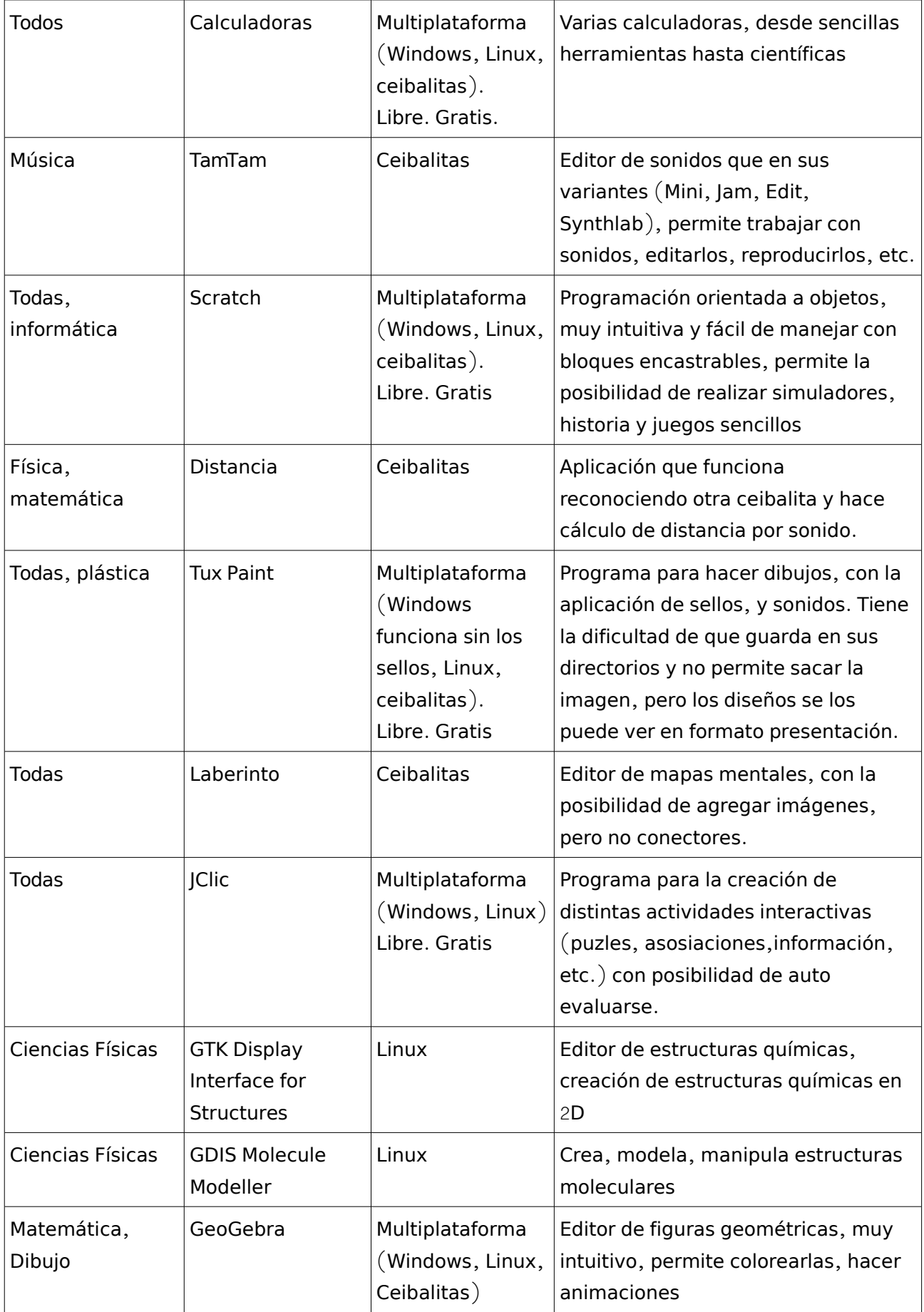

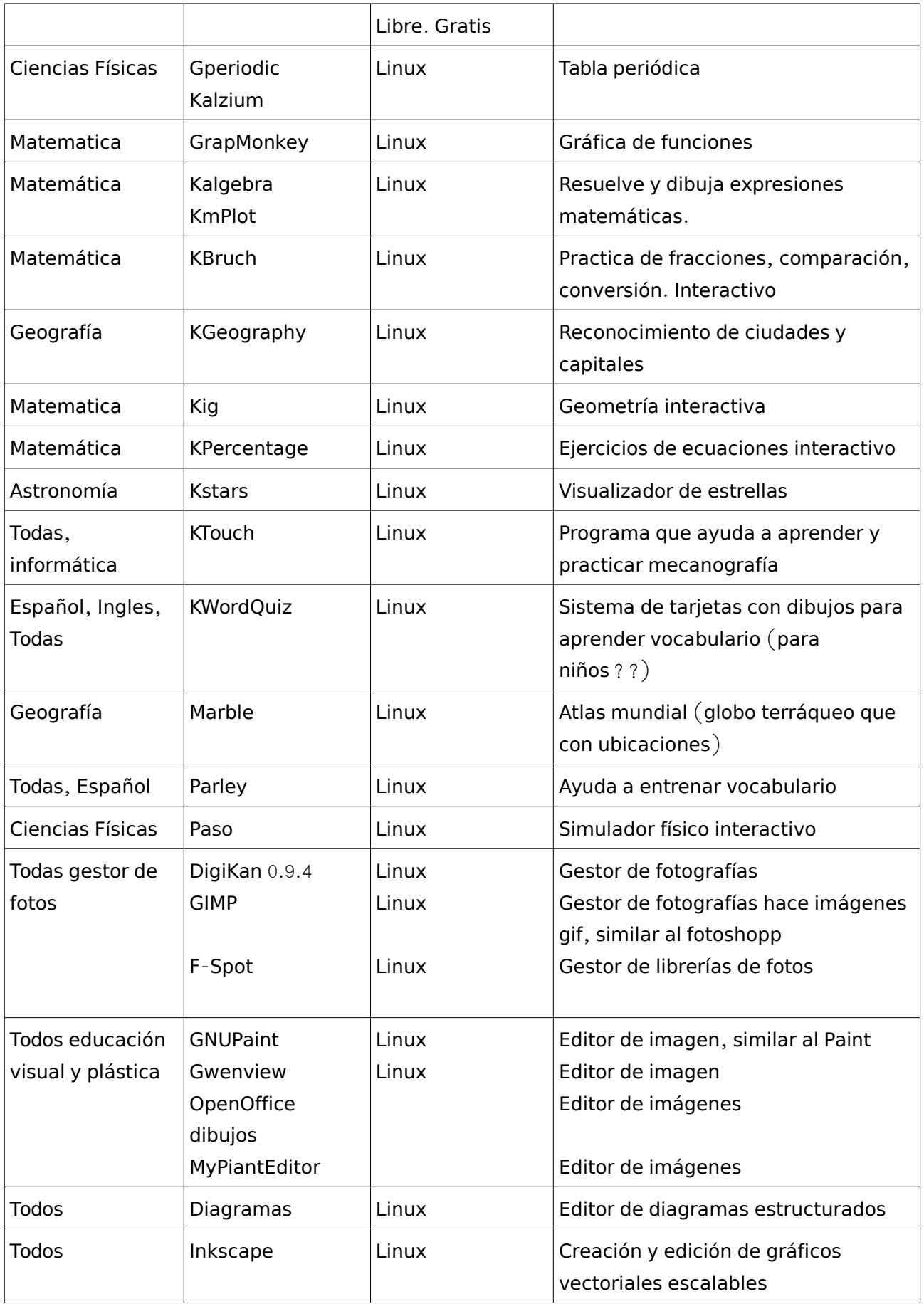

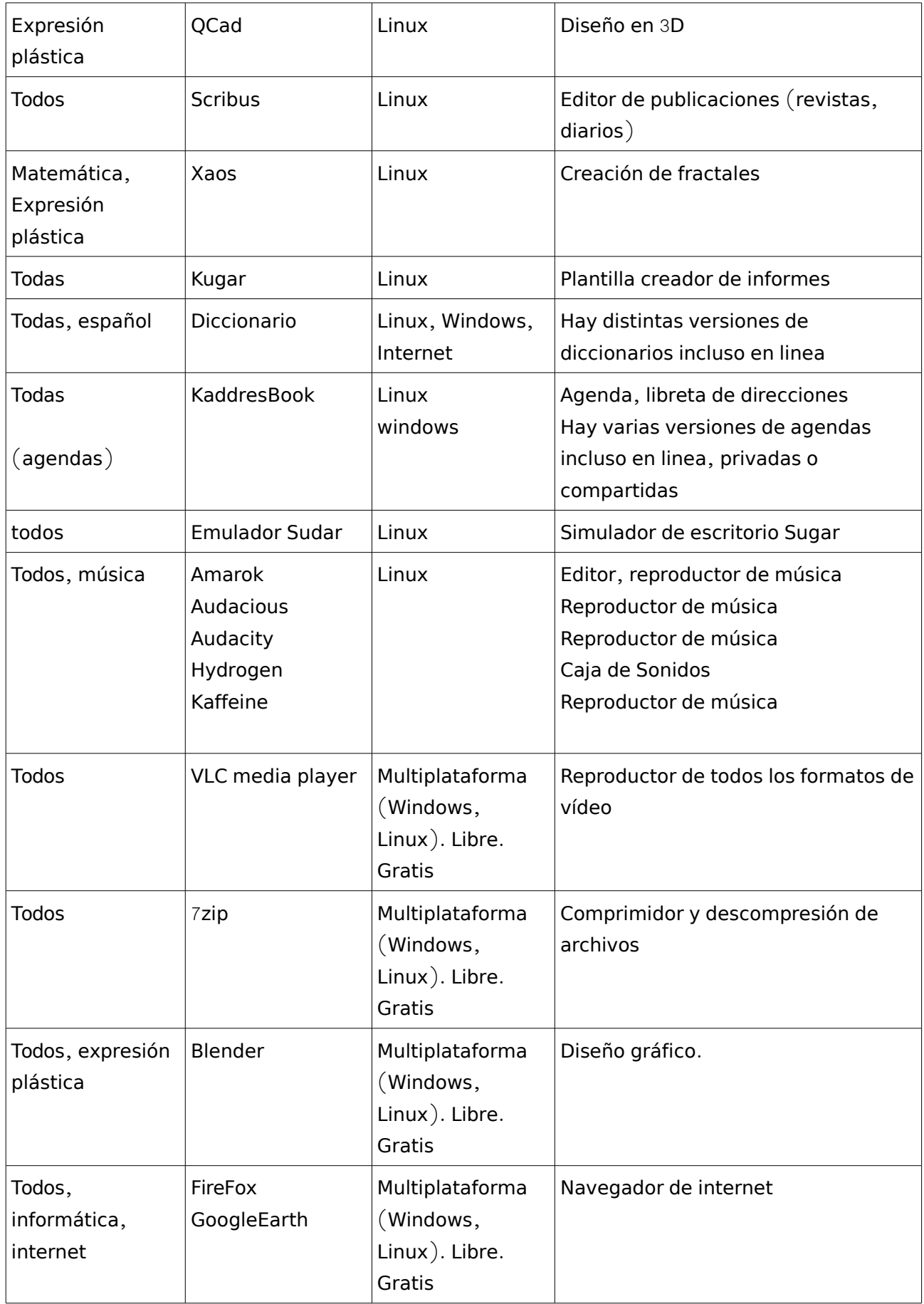

## Juegos

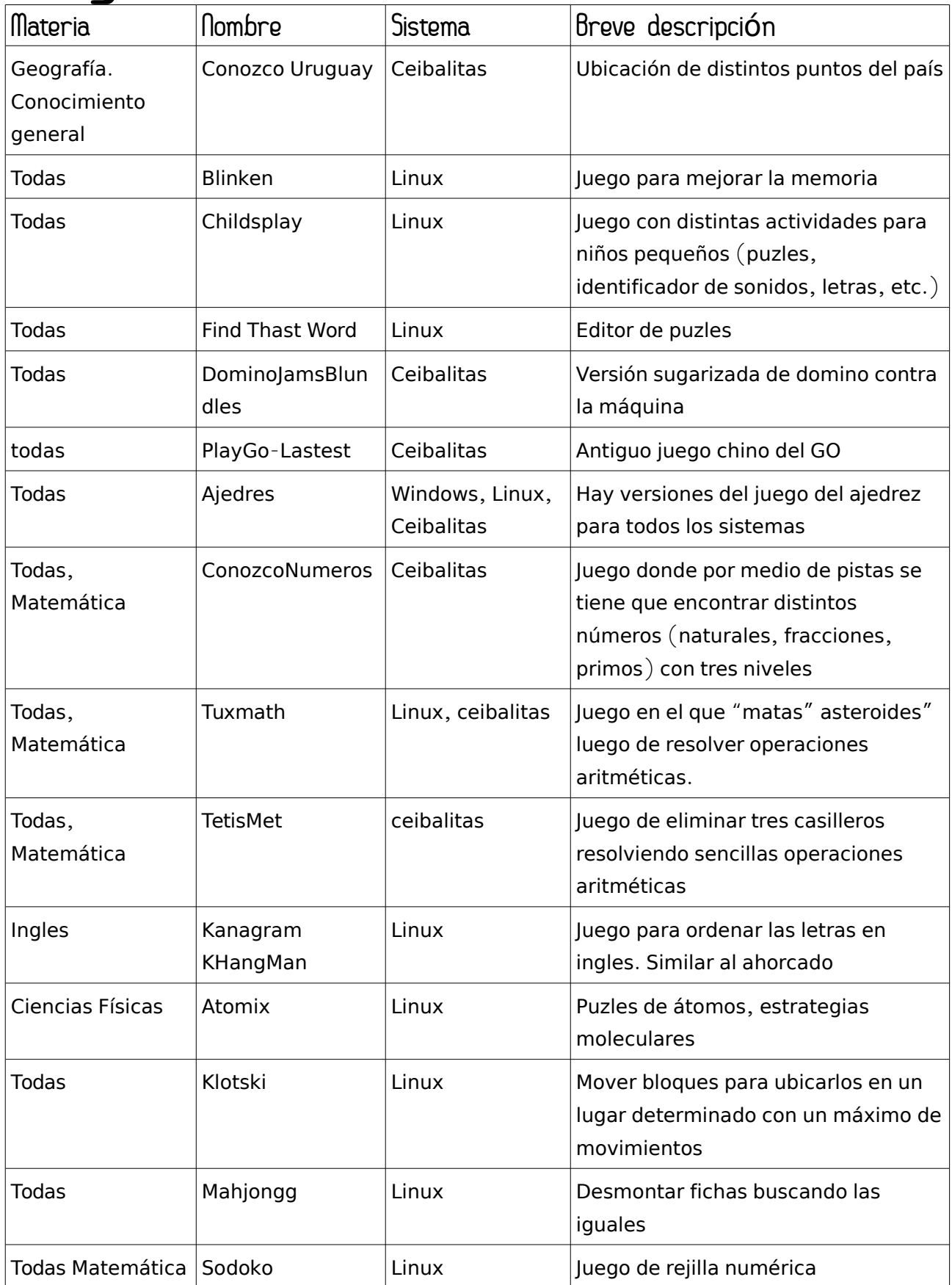

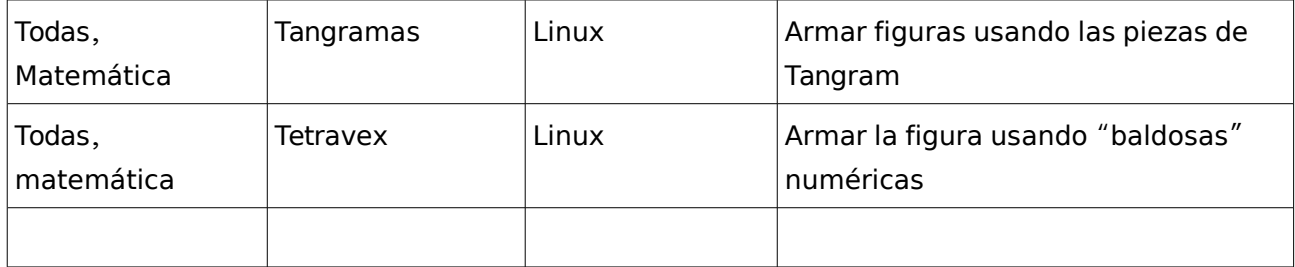